НАЦІОНАЛЬНА АКАЛЕМІЯ НАУК УКРАЇНИ МІНІСТЕРСТВО ОСВІТИ І НАУКИ УКРАЇНИ ДОНЕЦЬКА ОБЛАСНА ДЕРЖАВНА АДМІНІСТРАЦІЯ ЛЕРЖАВНИЙ УНІВЕРСИТЕТ ІНФОРМАТИКИ ПІПТУЧНОГО ІНТЕЛЕКТУ ІНСТИТУТ ПРОБЛЕМ ШТУЧНОГО ІНТЕЛЕКТУ МОН УКРАЇНИ І НАН УКРАЇНИ

## РОЛЬ НАУКИ, РЕЛІГІЇ ТА СУСПІЛЬСТВА У ФОРМУВАННІ МОРАЛЬНОЇ ОСОБИСТОСТІ

РЕЛІГІЙНІ ШННОСТІ ЯК ФАКТОР ФОРМУВАННЯ СОШАЛЬНОЇ **ИВНТИЧНОСТІ** 

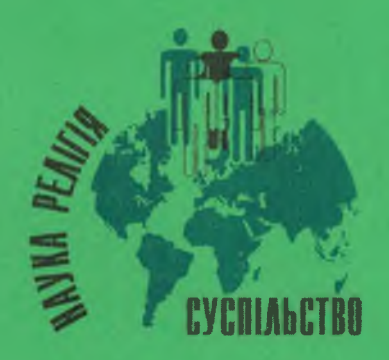

Матеріали XXVIII Міжнародної науково-практичної конференції 26 листопада 2010 року

### УДК 215+17.022 ББК Ч21+Э34+Ю711 P68

### Посвідчення УкрІНТЕІ № 194 від 15 травня 2010 р.

**P68** 

Роль науки, релігії та суспільства у формуванні моральної особистості: матеріали XXVIII Міжнародної науково-практичної конференції. - Донецьк: ІГШІІ «Наука і освіта», 2010. - 288 с.

До збірника включені матеріали XXVIII Міжнародної науково-практичної конференції «Роль науки, релігії та суспільства у формуванні моральної особистості», яка відбувається за темою «Релігійні цінності як фактор формування соціальної ідентичності». Тези учасників конференції присвячені актуальним проблемам України в контексті викликів часу, релігійно-суспільної ситуації в українському соціумі та державно-церковних відносин, а також вирішенню сучасних педагогічних проблем, що визначають формування моральної особистості.

Для науковців, представників влади і релігійних конфесій, викладачів, аспірантів та студентів.

> УДК 215+17.022 ББКЧ21+Э<sup>2</sup>/<sub>3</sub>+Ю711

Редакція залишила авторський стиль доповідей

© ІПШІ «Наука і освіта», 2010

## РОЛЬ НАУКИ, РЕЛІГІЇ ТА СУСПІЛЬСТВА У ФОРМУВАННІ МОРАЛЬНОЇ ОСОБИСТОСТІ

**REDUCTS AND LOCAL PROPERTY RELEASED ON CLIMATE AND LOCAL PROPERTY** 

# **РЕЛІГІЙНІ ЦІННОСТІ ЯК ФАКТОР** ФОРМУВАННЯ СОЦІАЛЬНОЇ ІДЕНТИЧНОСТІ

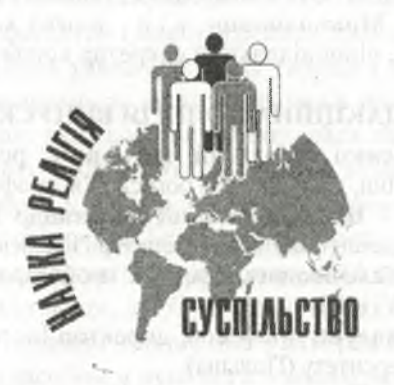

Матеріали XXVIII Міжнародної науково-практичної конференції 26 листопада 2010 року

One Crosson, cempurer mean and the

The window is the property of a source we entered the worldwide

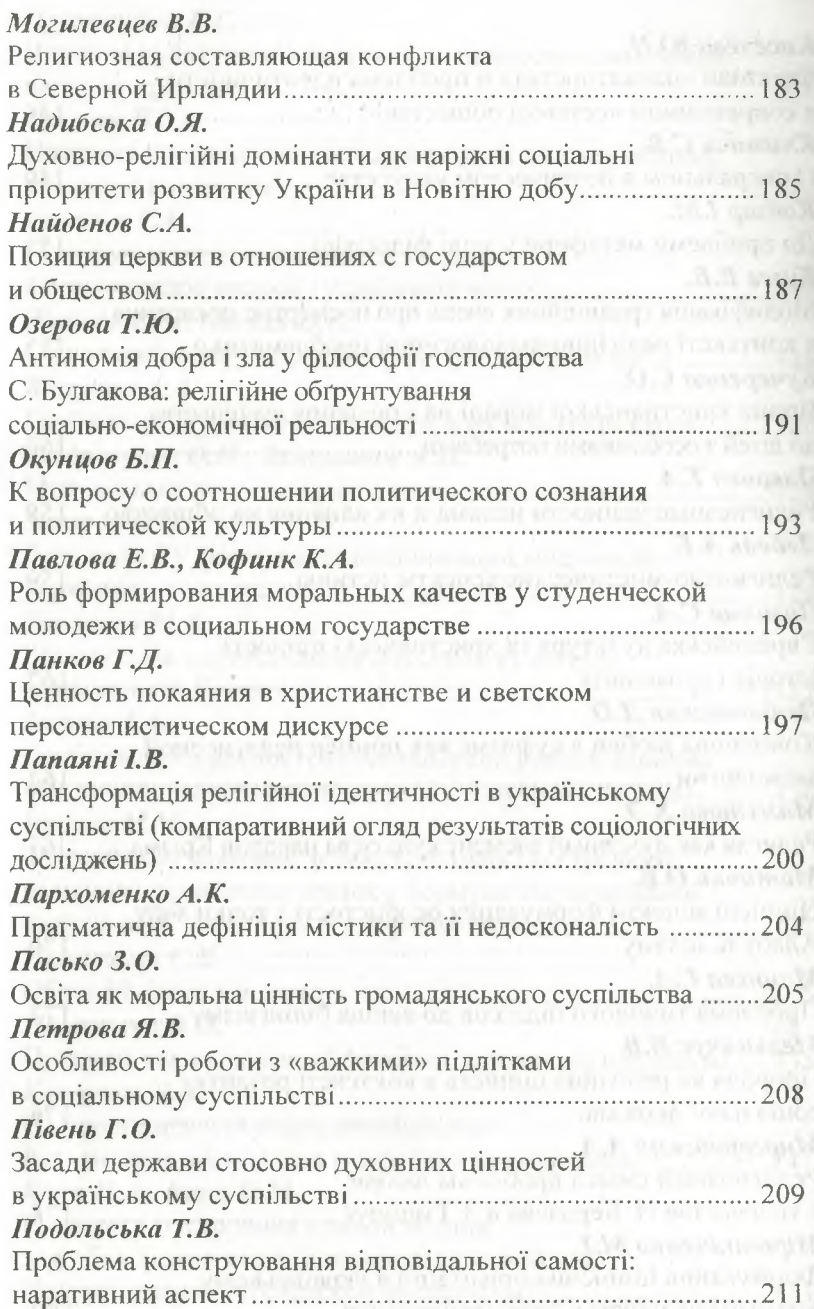

Надибська О.Я. к. філос.н., дочент

### ДУХОВНО-РЕЛІГІЙНІ ДОМІНАНТИ ЯК НАРІЖНІ СОЦІАЛЬНІ ПРІОРИТЕТИ РОЗВИТКУ УКРАЇНИ В НОВІТНЮ ДОБУ

#### Одеський державний університет внутрішніх справ

*DE ESSANTA* 

Для вироблення правильного й, головне, точного бачення ювітньої національної соціокультурної реальності та перспекив її розвитку, для визначення пріоритетів цього розвитку слід вернутися до аналізу пріоритетів, усталених традицією. Тим більше що саме передання з покоління в покоління ціннісних эрієнтирів є визначальною смисловою одиницею культурного поступу. В українських ціннісних орієнтаціях роль ідентифікуючого в соціокультурному сенсі чинника завжди відігравали духовні, або, меншою мірою, духовно-езотеричні константи. Саме вони й окреслювали вектори соціального й цивілізаційного поступу на різних стадіях розвитку національних цивілізаційних устремлінь. Відтак, ведучи мову про чинник віри, маємо говорити про нього не лише як про ключовий для розуміння національної соціокультурної ідентичності, а й як про такий, що тривалий час, визначаючи специфіку й основні закономірності культурного розвитку України, тримав її також тим самим і у смисловому та буттєвому річищі загальноєвропейських стандартів.

В украй важливій праці класика української думки XX ст. В'ячеслава Липинського «Релігія й Церква в історії України» містяться декілька вельми суттєвих для правильного визначення та структурування ціннісно-смислових положень диспозицій, що їх у контексті уточнення соціальних пріоритетів сьогодення та новітньої перспективи слід серйозно й ретельно проаналізувати. Власне, В'ячеслав Липинський міркує не лише над феноменальною роллю релігії, релігійної свідомості та інституту Церкви в українській духовній та буттєвій історії, а й осмислює ту складну проблему, яким чином релігія, Церква сприяли формуванню національної свідомості, яким чином творився й створився особливий націокультурний, націоментальний код українства, що, в свою чергу, сприяло виробленню певних національних соціальних стандартів поводження й власне визначало пріоритети культурного й соціального буття. При політичний по-

В своїй роботі В'ячеслав Липинський прямо акцентує на соціальній потребі гармонійного розвитку українського духовного й громадського життя на засадах згоди. Дослідник бачить вирішення цієї складної соціально-історичної проблеми в річищі «гармонійного наближення себе до наших земляків другої церкви, другої культури». Повага до Іншого як соціальна домінанта й пріоритет вчення мислителя розгортається тут, передусім, в соціальному дискурсі власне української нації, яка розділена, зокрема, й за ключовим для духовного й громадського буття, релігійним чинником, хоча й у межах спільного християнського віроспо-**WHI ENRIQUES FISHER** відування.

Привертає увагу й такий актуальний для культурно-соціального поступу сьогодення аспект міркувань мислителя. В'ячеслав Липинський чітко розгалужує, диференціює так звані «сфери допомоги» Церкві з боку політиків та політичних ідеологів. На наше переконання, багато проблем сьогодення походить саме від такої неточно дотриманої розгалуженості сфер впливу політики та ідеології. Їхня грунтовна диференціація, уточнення сфер їхнього впливу та взаємовпливу так само є одним із ключових завдань розроблення ціннісно-смислових парадигм сучасного громадськополітичного розвитку.

Цілком очевидно, що проаналізовані нами вище ідейні установлення мають більш ніж актуальний характер в сучасному українському суспільстві, яке в ідеологічному плані дотепер не окреслило параметри взаємодії, зокрема, між Церквою як загальновизнаною суспільною інституцією та державою, не визначило навіть основи подальшого національно-духовного поступу й способів розроблення новітніх, але заснованих на надбаннях української історичної традиції та культури, а не на завжди корисних запозиченнях, ціннісно-смислових парадигм культурного розвитку в новому тисячолітті. Відтак, ідеологічне забезпечення культурного й соціального поступу України на засадах міжконфесійної гармонізації та злагоди також можна віднести до категорії понять, що уточнюють пріоритети національного розвитку.